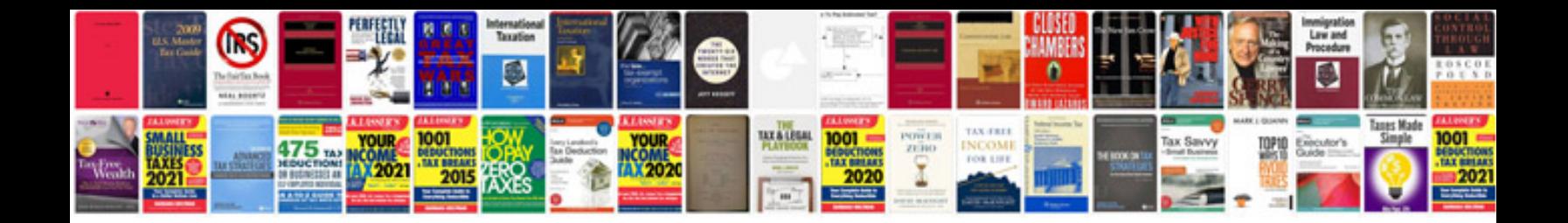

**Server 2008 manual**

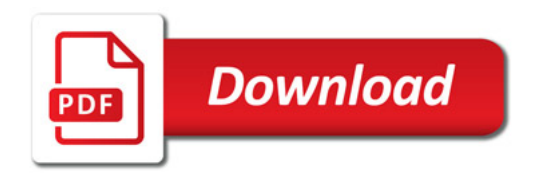

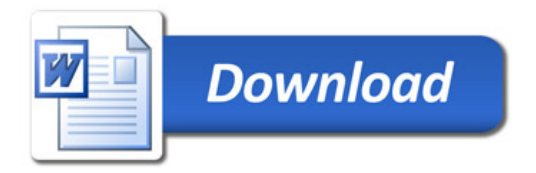